## **How to create an ABC ID**

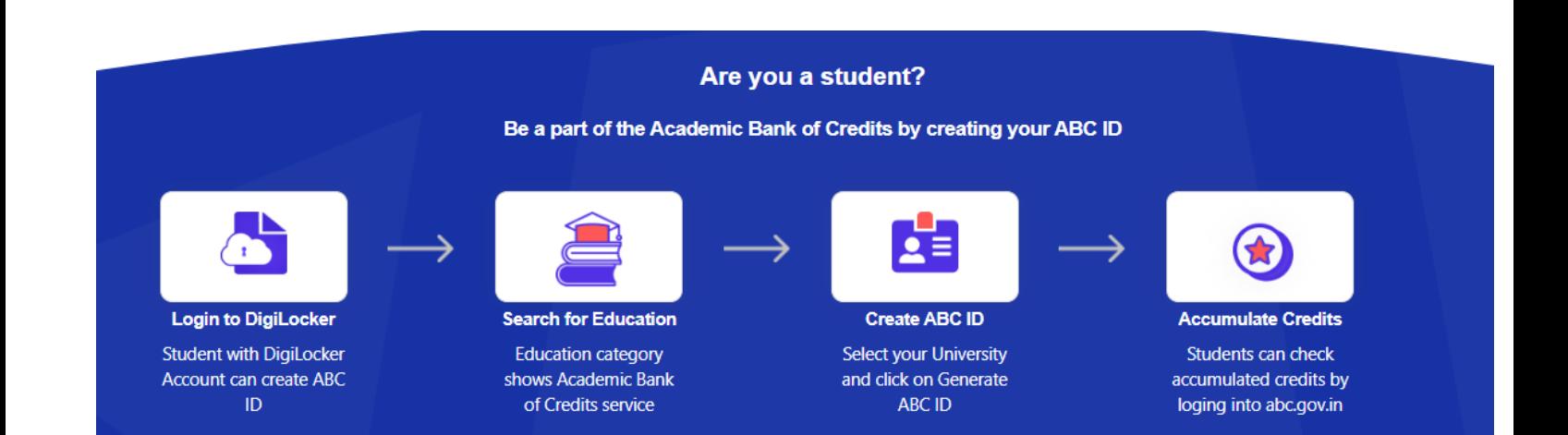